# **QR Code Frequently Asked Questions**

## What is a QR code?

A QR code is a code readable by a smart phone consisting of an array of black and white squares typically used for storing URLs or other information. An app allows the camera on a smart phone to read a QR code. An example is included below.

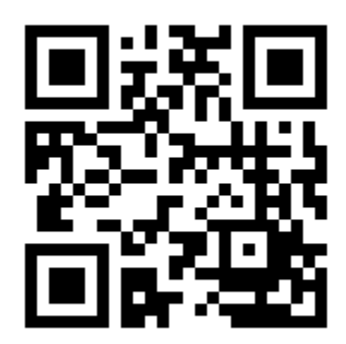

## How does a smartphone read a QR code?

Each phone needs a QR code reader app to allow the camera to read QR codes. Depending on the type of phone you have, you can download a QR code app in your phone's app store that will work with your phone's operating system.

## How do I generate a QR code?

Many websites allow you to generate your own QR code using your URL of choice. Please see the links below for some free websites.

http://www.arstuff.com/ http://www.grcode-monkey.com/ https://www.the-grcode-generator.com/ http://gogr.me/ http://grcode.kaywa.com/ http://zxing.appspot.com/generator/ http://grcode.littleidiot.be/ https://www.unitag.io/grcode

## Which URL should I use?

For digital map submissions, please include a QR code directing people to the URL where the digital version is hosted. For printed submissions, you may include information about your project, data sources, or a digital copy of your map.

You are welcome to print more than one QR code for your map display, but please note that too many QR codes can distract from your map and any text accompanying your

map. We recommend no more than 2 or 3 QR codes per map display. If you would like to limit it to 1 QR code, please select the URL that is most important to you and your organization.

#### What if I don't have any related URLs for my map?

We require you to add a QR code to your map display if you submit a digital map. We encourage everyone to add a QR code if they feel they have meaningful digital content that will supplement their map display. If you don't have a URL directly related to your map, you are more than welcome to create a QR code that links to your social media, such as Facebook, Linkedln, or any other sites you feel comfortable sharing with the user community.

#### Where should I place a QR code on my map display?

We encourage you to add a QR code to your map or poster or to print it on a separate piece of paper so you can pin it next to your map(s) on either the upper left or right side. Make sure the QR code is no larger than 2" x 2".

#### What If I Have More Questions?

If you have further questions feel free to e-mail us or call 909-793-2853, extension 1-3347.

UC Map Gallery Team